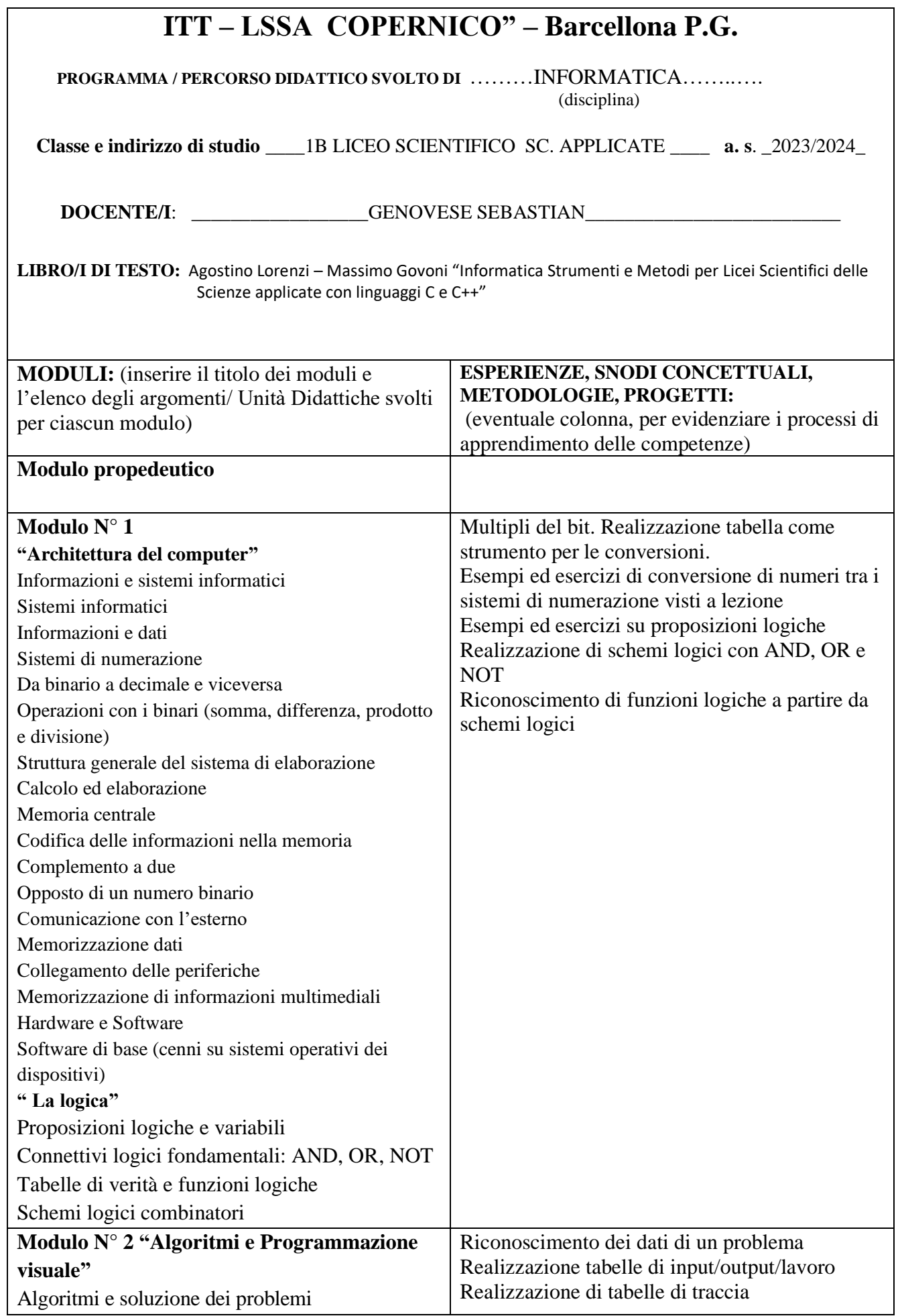

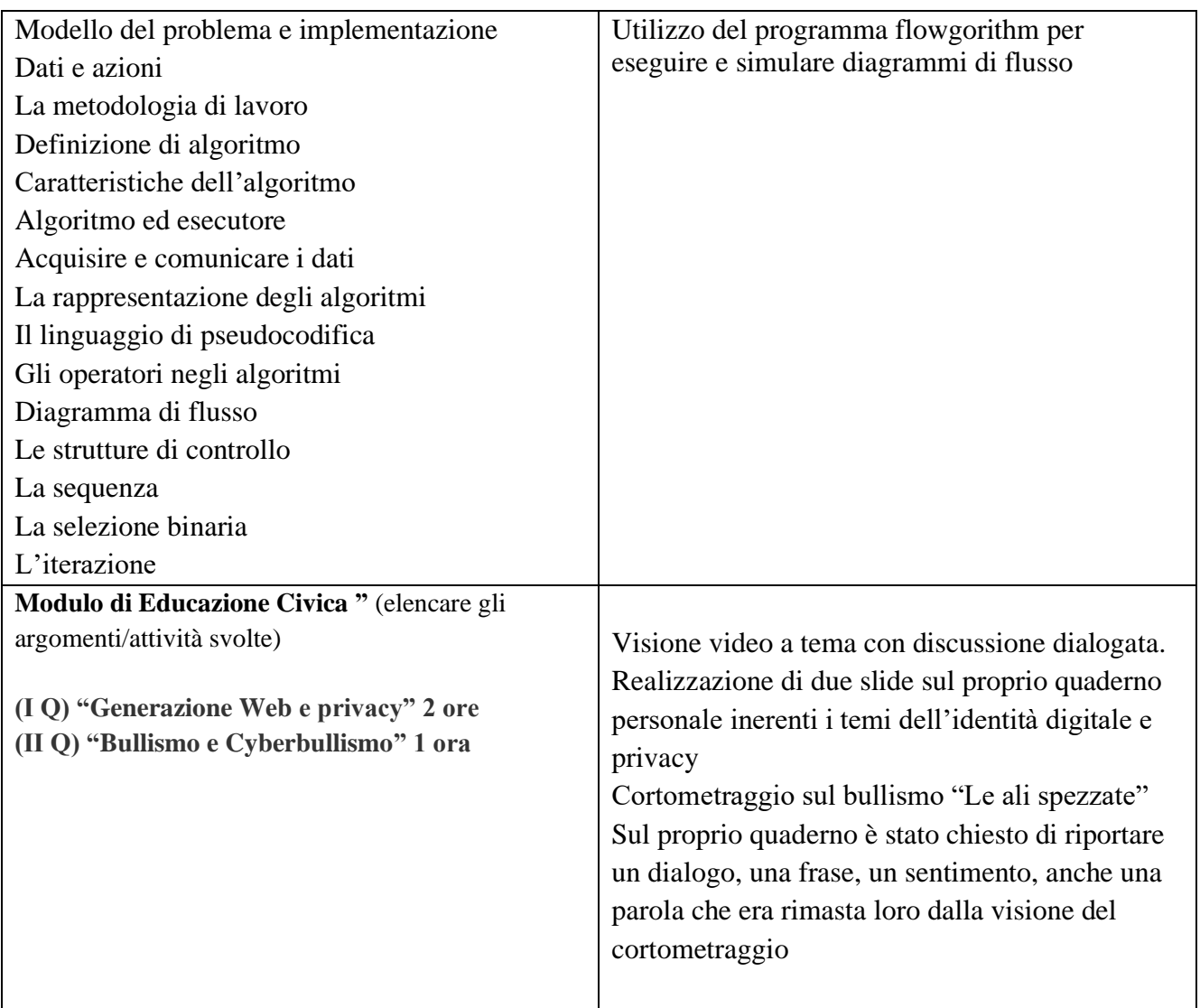

 *Il docente della disciplina* 

## *Prof. Sebastian Genovese*

 Firma sostituita a mezzo stampa ai sensi dell'art.3 del D.Lgs.n.39/93

Il programma viene notificato agli allievi mediante pubblicazione sul sito web dell'istituto.